## SAP ABAP table T5PBSR1LT {Text For Voluntary Services / ECA}

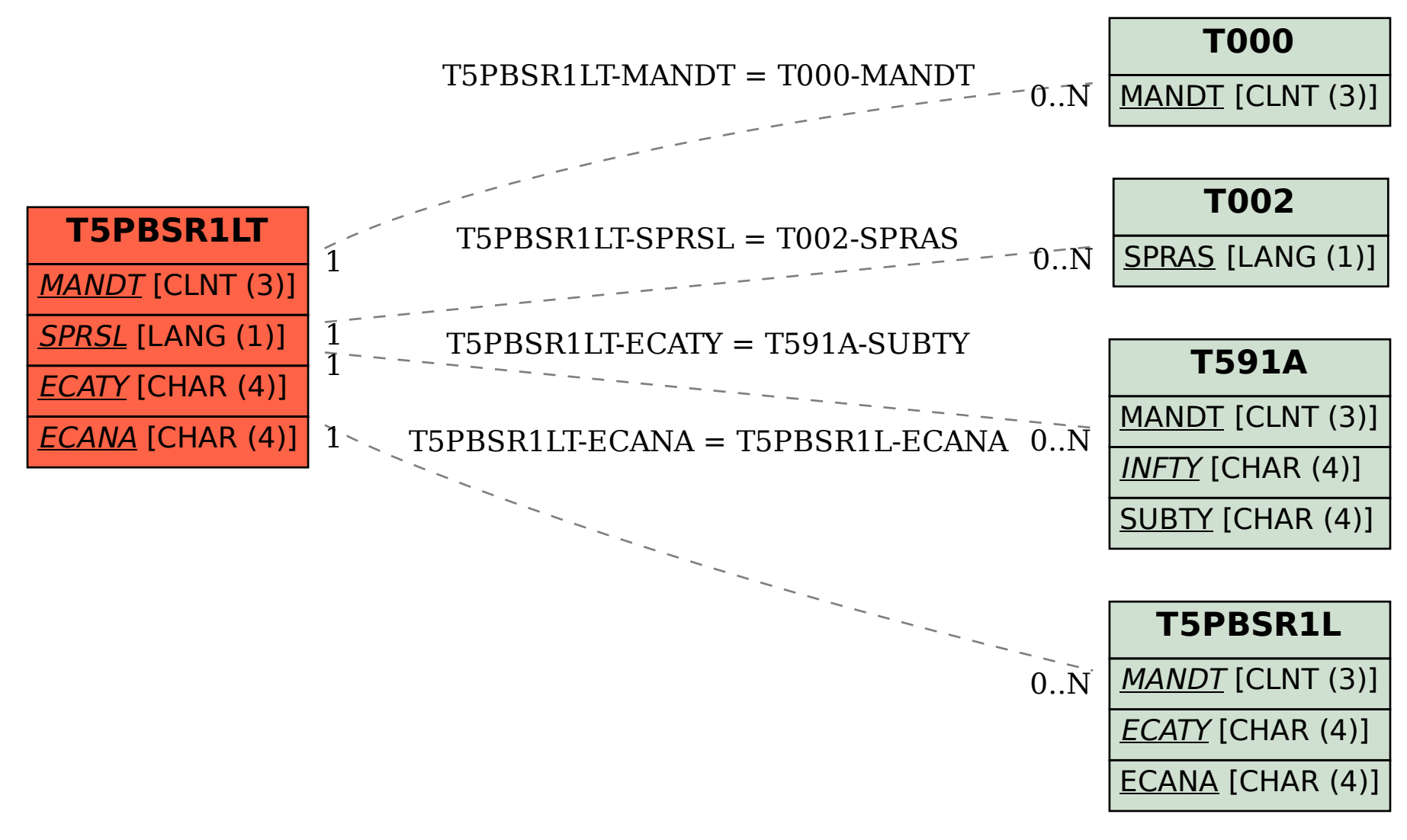